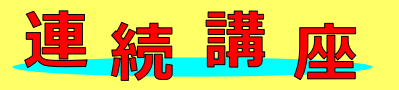

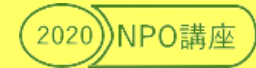

**参加費 無 料**

## Zoom 入門 **~はじめの一歩** *対面講座* **=オンラインミーティングホスト(主催者)向け=**

**オ ン ラ イ ン 活 動 支 援 オ ン ラ イ ン 活 動 支 援 オ ン ラ イ ン 活 動 支 援 オ ン ラ イ ン 活 動 支 援**

■Zoom でできることは(無料版、有料版)

■実際に Zoom をダウンロードし、ミーティングを

■Zoom で団体のミーティングを主催してみよう

**▶日 時:1 回目 10月13日(火) 10:00~12:00 2 回目 10月14日(水) 10:00~12:00**

=2 日間連続での受講をお願いします=

楽しんでみよう

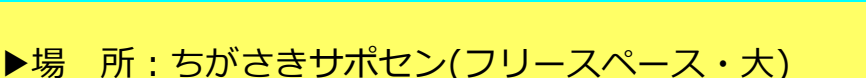

- ▶講 師: NPO 法人 パソコンボランティア湘南
- ▶対 象:市民活動団体・地域活動団体でオンライン会議や企画を考えている方(主催者) でメールの送受信ができる方
- ▶定 員: 先着 5 団体/10 名(1 団体 2 名まで)
- ▶持ち物:ノートパソコンまたはタブレット端末

(※Wi-Fi・カメラ・マイク・スピーカー機能搭載のもの)

<貸出ノートパソコン 2 台(申込時に予約が必要)>

▶申 込:9月28日(月)より受付開始

※感染対策をした上で開催いたします。受講者の方は、マスク着用をお願いします。 当日、体調が優れない場合は、無理なさらないようお願いします。

## **お申込み・お問合せ先**

Chigasaki **Support Center** 

ちがさき市民活動サポートセンター(茅ヶ崎市茅ヶ崎 3-2-7) TEL/FAX 0467-88-7546 E-Mail s-center@pluto.plala.or.jp URL https://sapocen.net/ ▲申込はコチラ

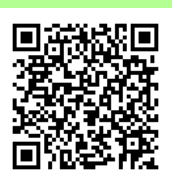

主催:認定特定非営利活動法人 NPO サポートちがさき(ちがさき市民活動サポートセンター指定管理者)

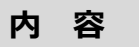

新型コロナウイルス感染症拡大の影響により、メンバーが集まって会議をしたり、イベントができな い中、"オンラインツール"という新しい形での活動を広げてみませんか。

今回は、オンラインツールのひとつである「Zoom」について学びます。インストールから接続、便利 な機能、プラン、セキュリティなど初心者を対象に分かりやすく説明します。ホスト(主催者)となりメン バーを招集、そして運営してみましょう。

Zoom を初体験の方もアプリ設定等の使い方を学び、2日間で実践できるチカラを身につけます!

**講師紹介**

**NPO 法人 パソコンボランティア湘南**(2002 年 4 月設立、正会員 61 名)

市民のパソコン、スマホ、タブレットの知識技術の向上を図り、情報の有効活用による生活利便性向上 に関する事業を行い、電脳な街づくりに寄与することを目的に活動しています。

市役所分庁舎で開催している「市民パソコン体験コーナー」(現在は休止中)の運営と利用市民へのパソ コン、スマホ、タブレット操作指導、各地域のパソコンサークルの講師派遣、各地区公民館、勤労会館等 主催パソコン講座の講座派遣、茅ヶ崎市主宰 IT 講習会の講師派遣、高齢者・しょうがい者を対象とした 「パソコン訪問支援」活動、地域団体等のホームページ作成支援 等、行っています。

 $\overline{\phantom{a}}$ ~ちがさきサポセン HP 市民活動団体ガイドブックより~

▽▽お申込みはコチラ (表面の QR コードからも OK ! )▽▽

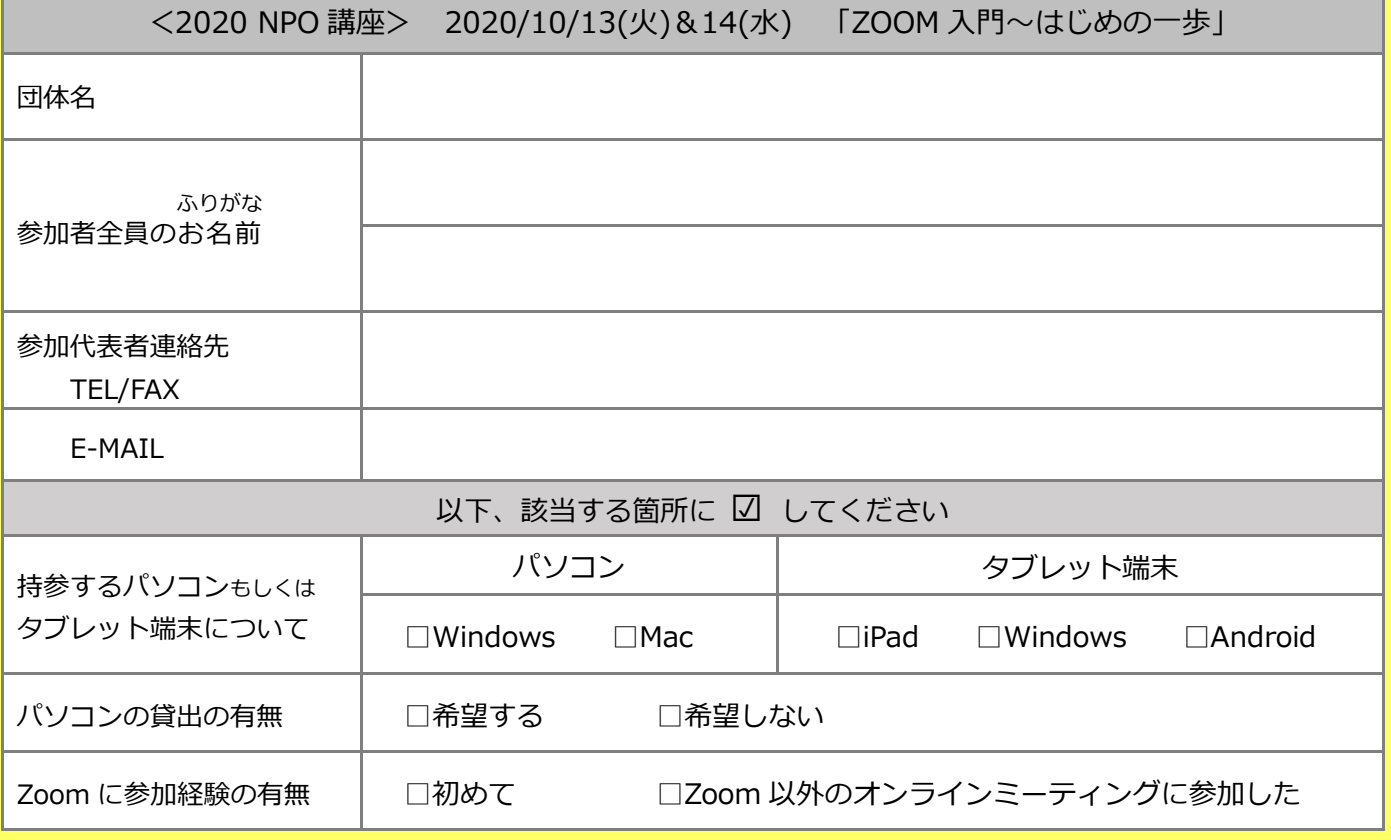

【個人情報の利用目的について】ちがさき市民活動サポートセンター事業に関する連絡にのみ利用いたします。

▶お申込み・お問合せは、ちがさき市民活動サポートセンター

TEL&FAX 0467-88-7546、E-Mail s-center@pluto.plala.or.jp